# University of Tokyo Java Class September 22-26, 2003 J2EE Overview and Roadmap

Marc HamiltonDirector of Technology Global Education and Research Sun Microsystems, Inc

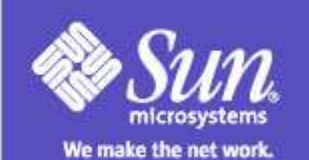

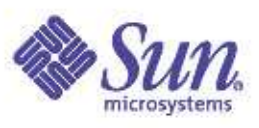

#### Overall Presentation Goal

Learn how to build enterprise applications with Java<sup>"</sup> 2 Platform, Enterprise Edition (J2EE) Technology building Enterprise JavaBeans ô (EJB) using Java Studio

#### Java <sup>2</sup> Platform

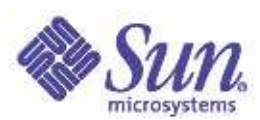

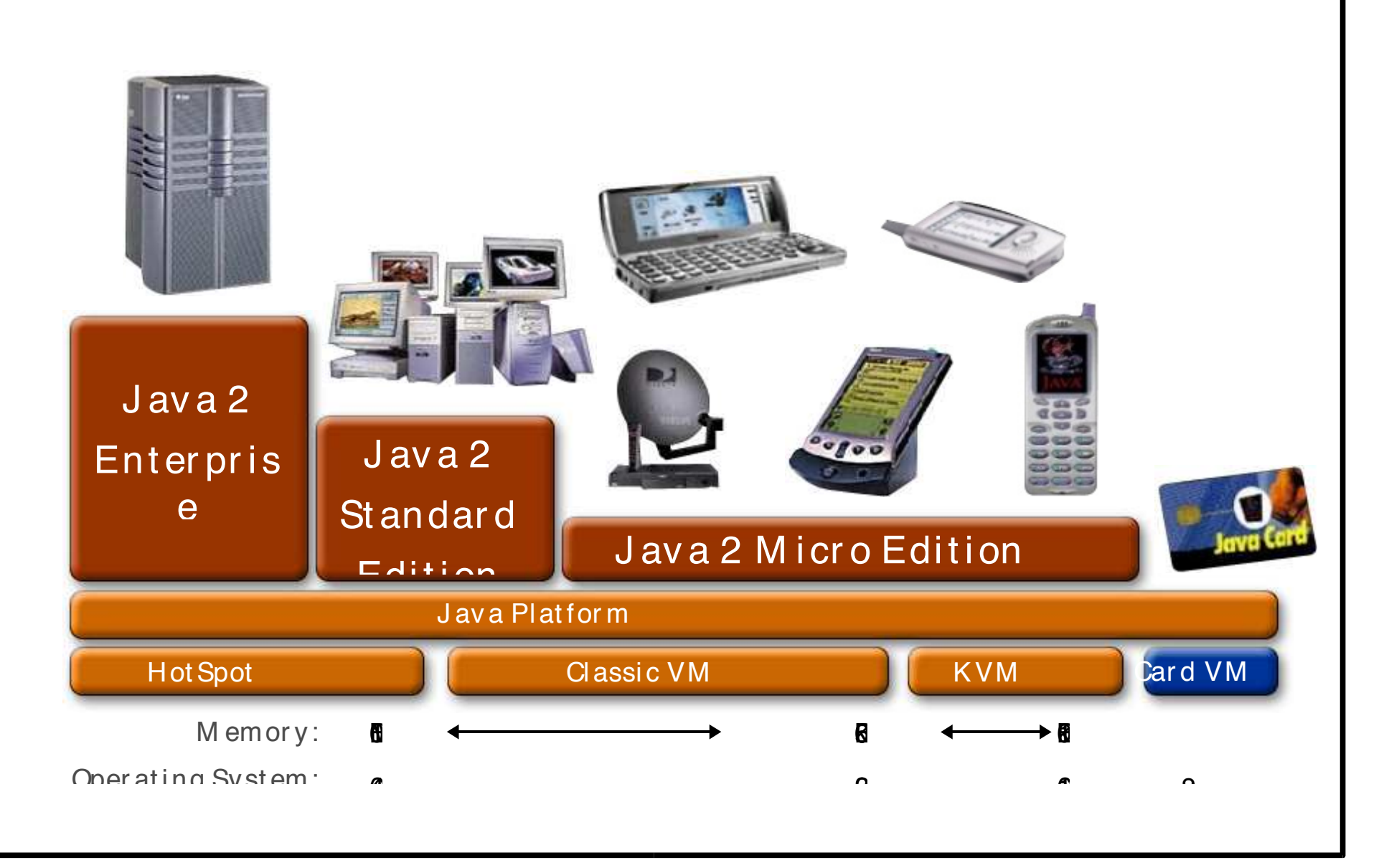

#### J2EE ôPlatform

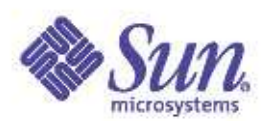

 The J2EE platform brings the benefits of component-based development to enterprise applications Components are: Simpler to develop

- Portable
- Reusable

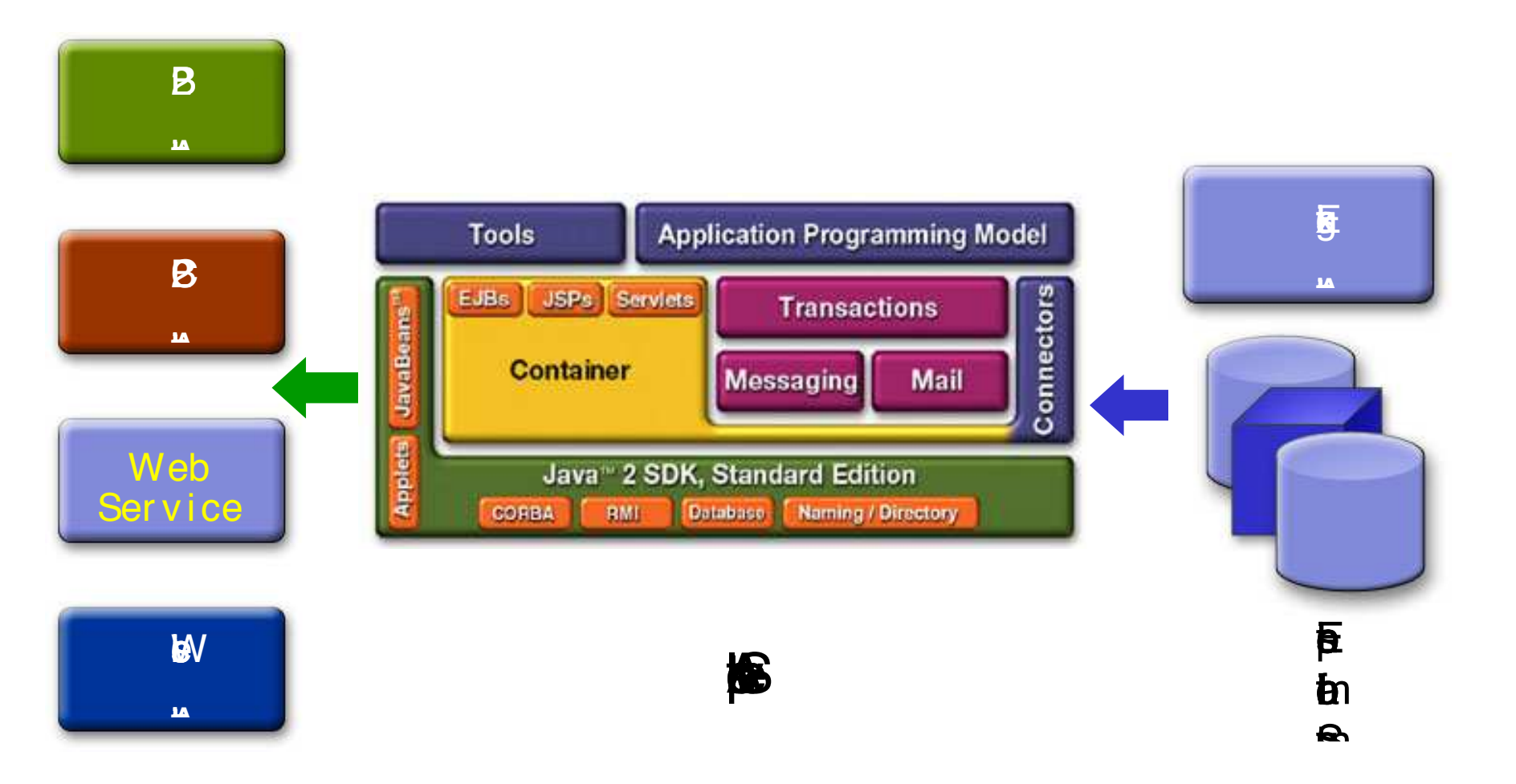

**The J2EE Platform Architecture** 

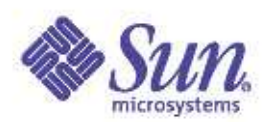

#### The J2EE Platform Containers and Components

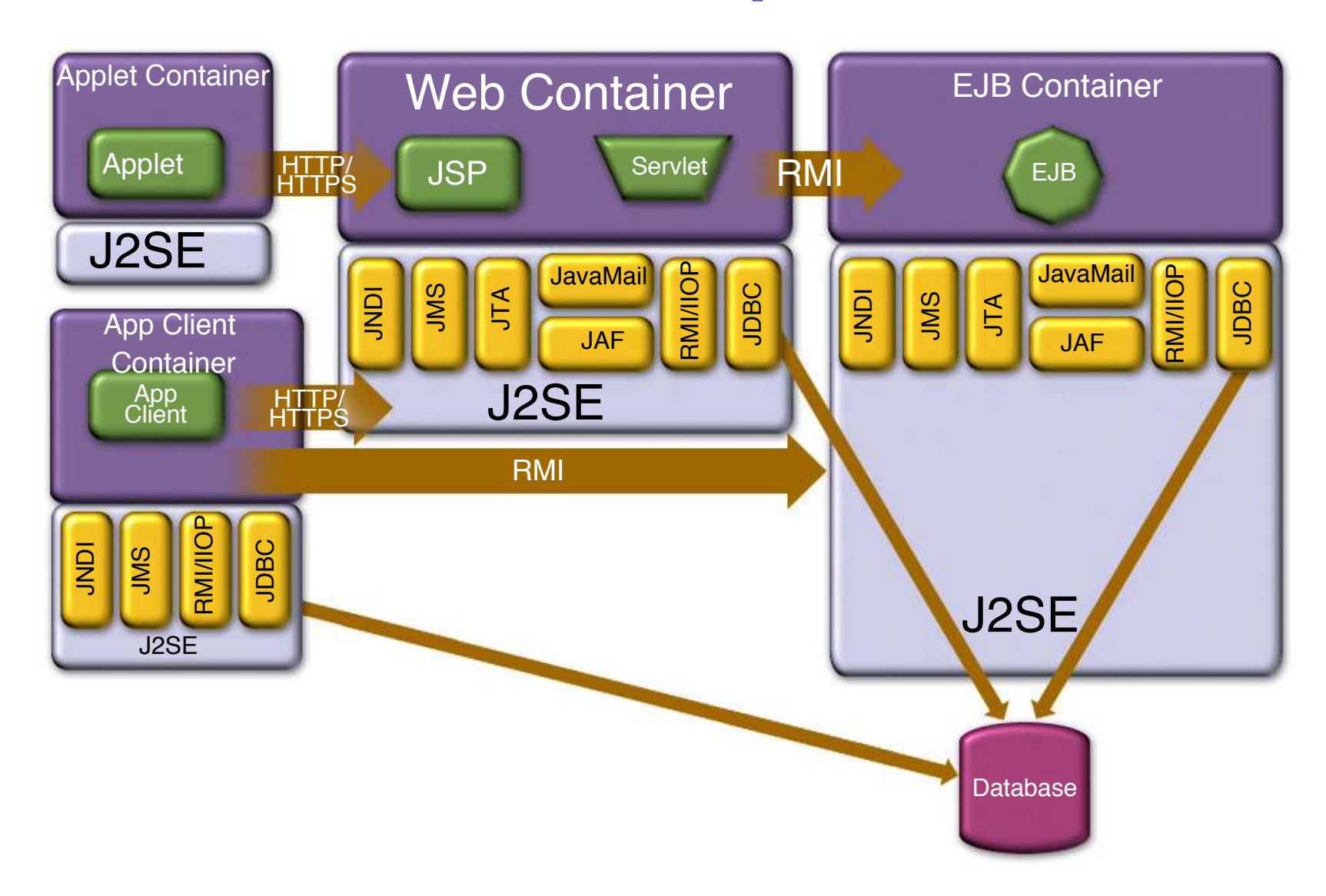

#### J2EE Components J2EE Components

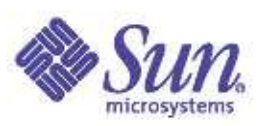

 Server-side component technologies Enterprise JavaBeans<sup>®</sup> (EJB) Java<sup>"</sup> " Servlet API and JavaServer Pages Client-side components Application client Configured via deployment descriptors Deployed into containers

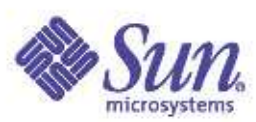

#### **Container Responsibility**

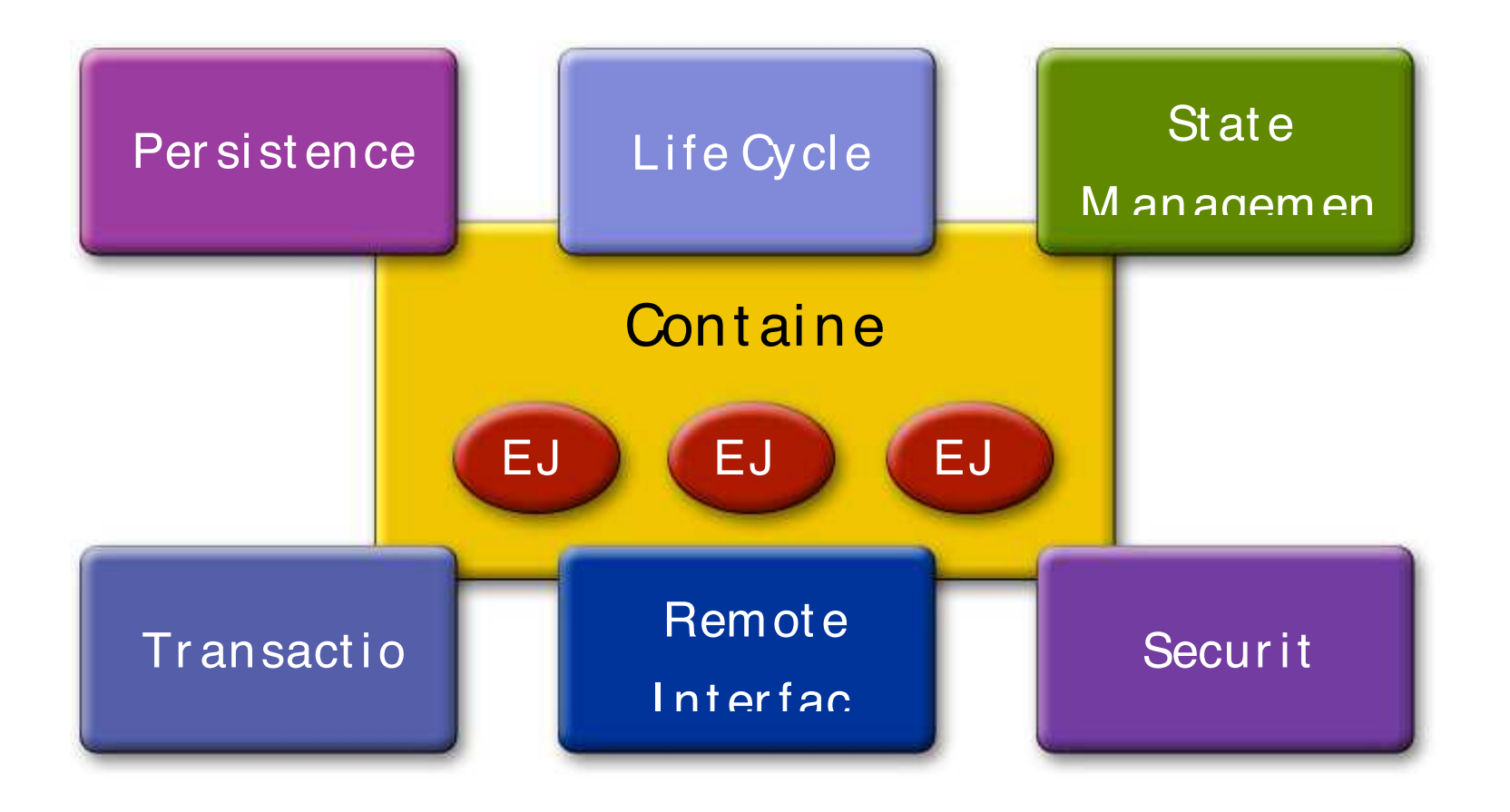

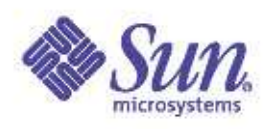

#### Advantages of Container

 Advantages of letting the container take care of security, persistence, and transactions:

- Less programming, easier
- Security, transactions: configurable when
- assembling application components
- Transactions, persistence: container can give better performance

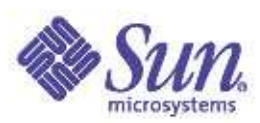

#### Enterprise JavaBeans (EJBs) Overview

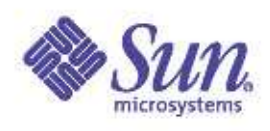

### What Is EJB Technology?

- Enterprise JavaBeans (EJB) is the cornerstone of J2EE
- A standard-based, server-side component technology for building distributed, objectoriented applications
	- Easy development and deployment of Java technology-based application that are:
		- Transactional, distributed, multi-tier, portable, scalable, secure, ...

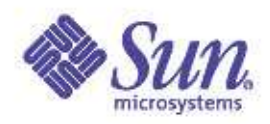

#### Why  $E$ J $B^{\degree}$ Technology?

 Leverages the benefits of component-model on the server side Separates business logic from system code Provides framework for portable components Over different J2EE-compliant servers Over different operational environments Enables deployment-time configuration Deployment descriptor

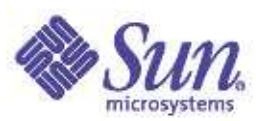

## **EJB** Architecture

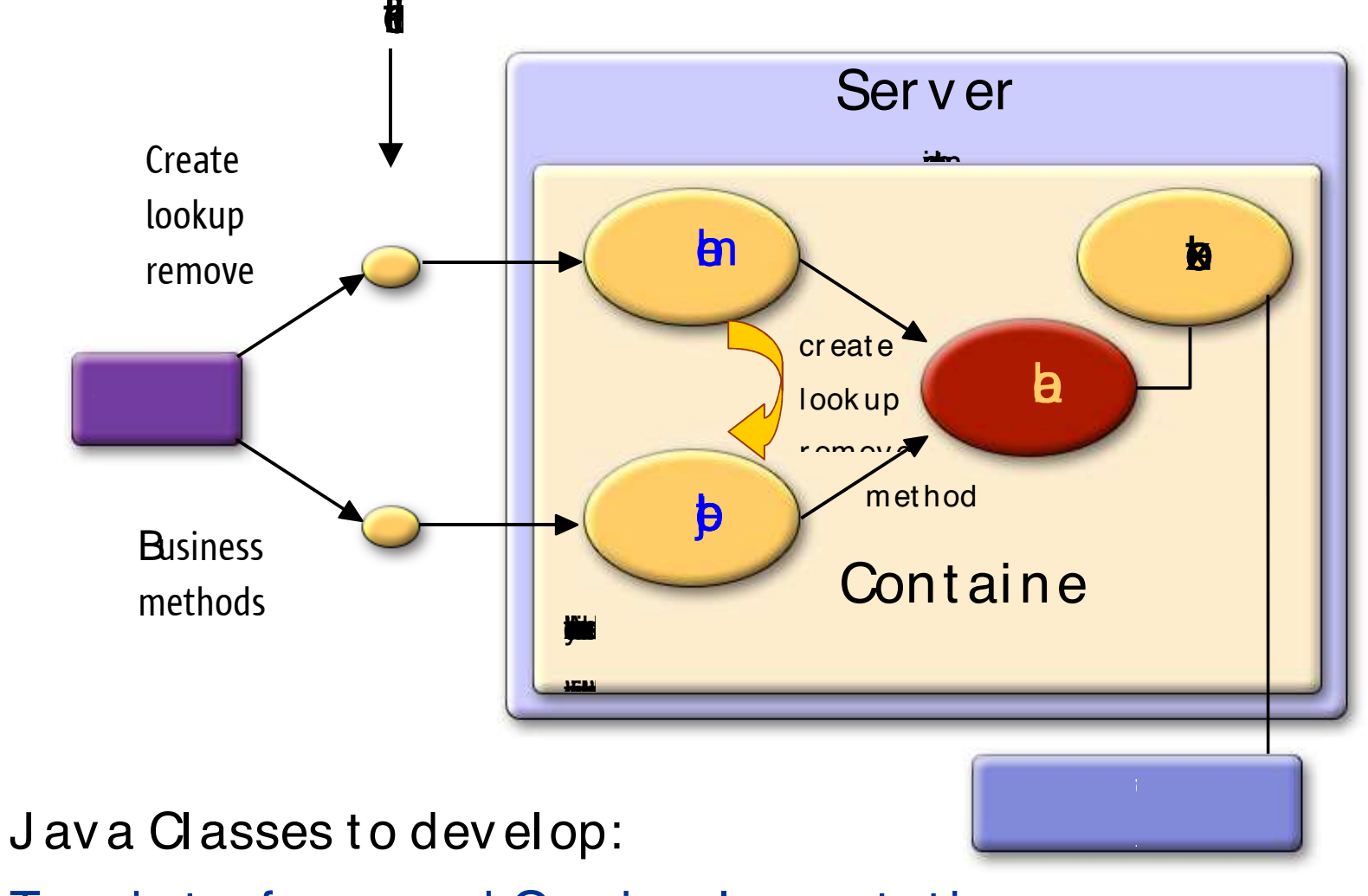

Two interfaces and One implementation

## EJB Packaging

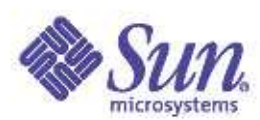

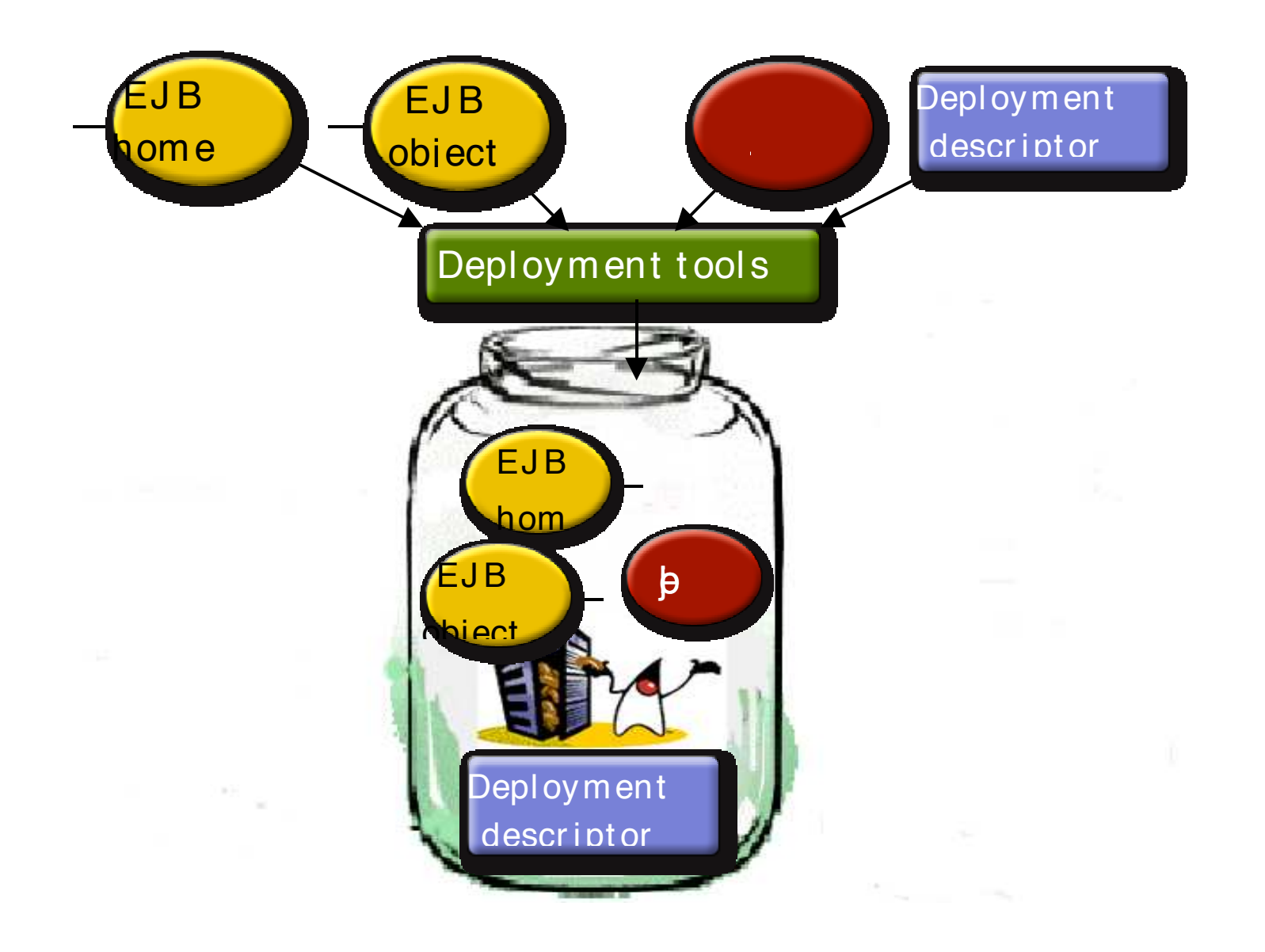

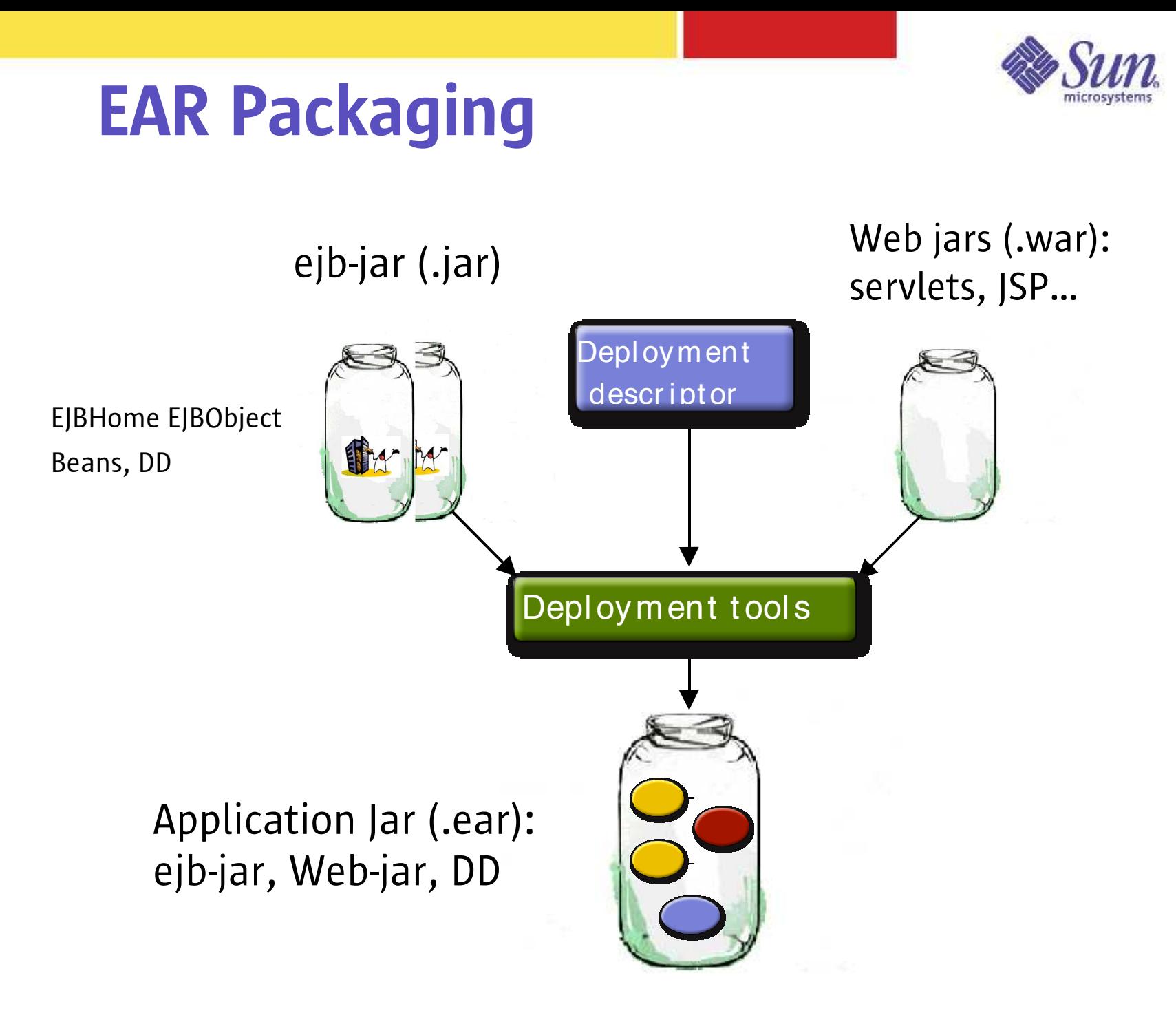

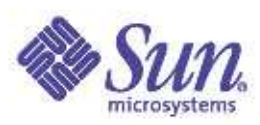

## Deployment Tools

GUI-based Tools

- ï Packaging, assembly and Deployment of applications for the J2EE platform
- ï Wizard for creation of J2EE platform-based modules
- ï Simplify deployment descriptor generation
- ï Application update functionality

## Types of EJBs

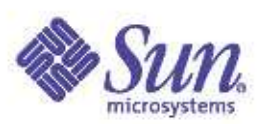

#### Entity Bean

For Persistent Data Management BMP: Bean Managed Persistence CMP: Container Managed Persistence Session Bean Statefull: Maintains the client sessionStateless: Fast and less overhead Message Driven Bean

Asynchronous communication with EJBs

#### Entity Bean

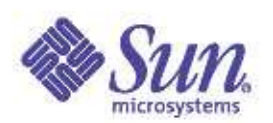

 Model business concepts, often called domain classes Abstractions of real-world entities that can be expressed as nouns (i.e., Customer inventory item) Object view of business entity stored in persistent storage In memory view and manipulation of data Entity beans support shared access from multiple users Entity beans can be re-instantiated from attributes stored in database:

"Lives" as long as the data in the database

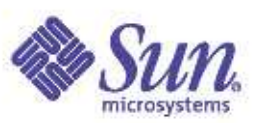

## Entity Bean Types

Bean-Managed Persistence

Advantages:

• Developer has full control

Disadvantages:

- More complex coding
- May be less portable

Container-Managed Persistence

Advantages:

- Vendor does the work, better caching, performance
- Changes are implemented in deployment descriptors
- Generated at deploy time, more portability

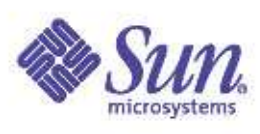

#### Two Types of Session Beans

#### **Stateless**

- An object that represents <sup>a</sup> stateless service Provides responses to requests without storing client specific information
- **Transient**
- Temporary piece of business logic needed by <sup>a</sup> specific client for <sup>a</sup> limited time span Stateful

Maintains client specific state

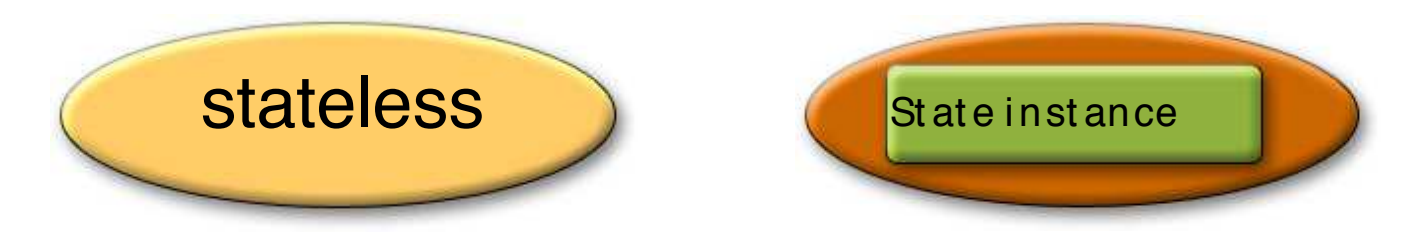

EJB API

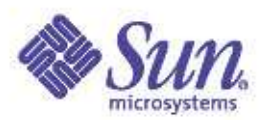

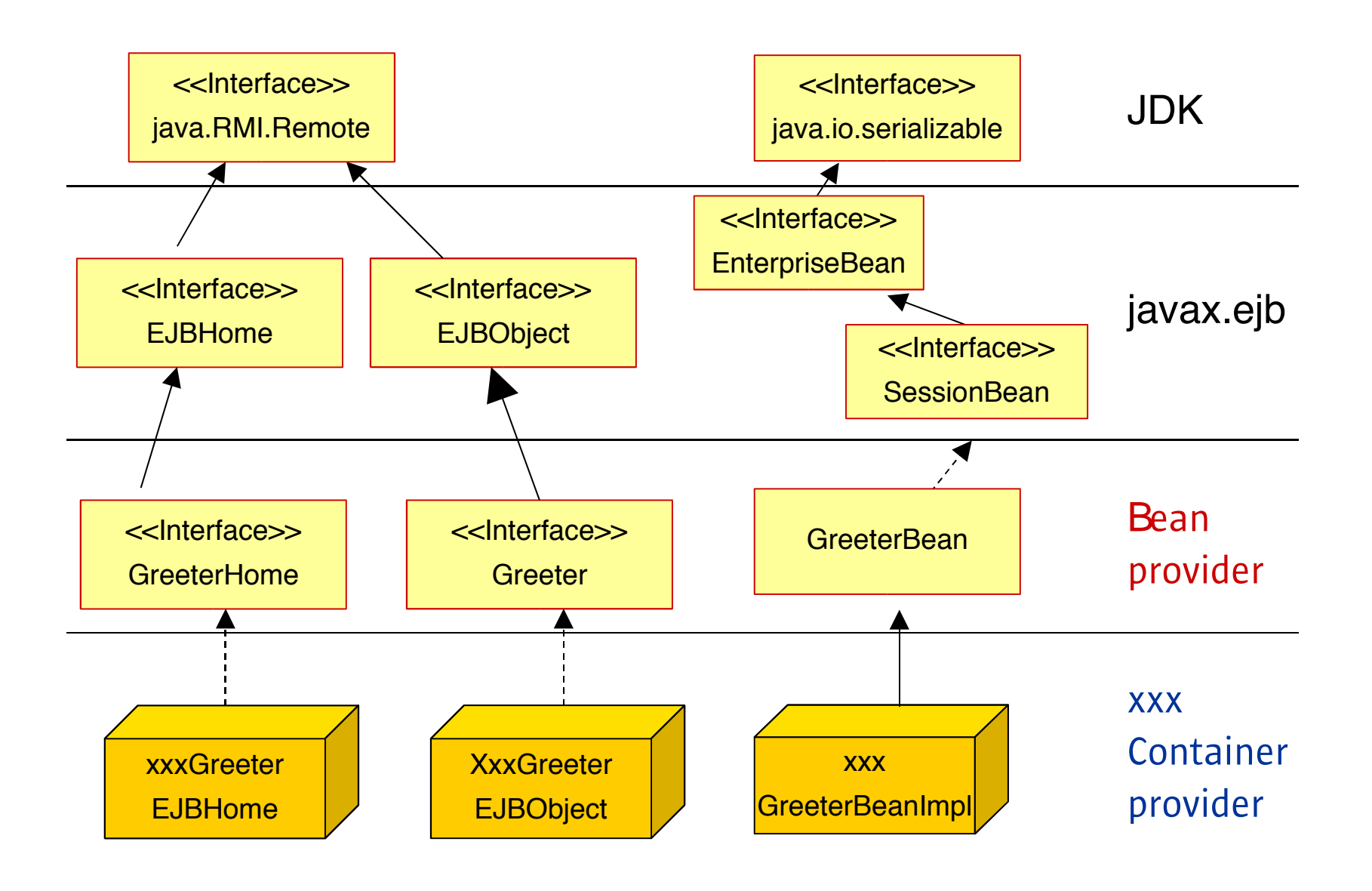

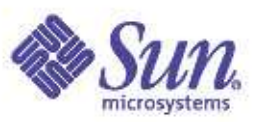

#### Greeter EJB Example

#### Remote Interface code:

01 package ejb*;* 02 import javax.ejb.\*; 03 public interface **Greeter extends javax.ejb.EJBObject** { 04 public java.lang.String getGreeting() throws 05java.rmi.RemoteException;

#### Home Interface code:

}

```
01 public interface GreeterHome extends javax.ejb.EJBHome {
02 public ejb.Greeter create()
    throws javax.ejb.CreateException, java.rmi.RemoteException;
03 }
```
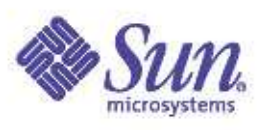

#### Greeter EJB Implementation

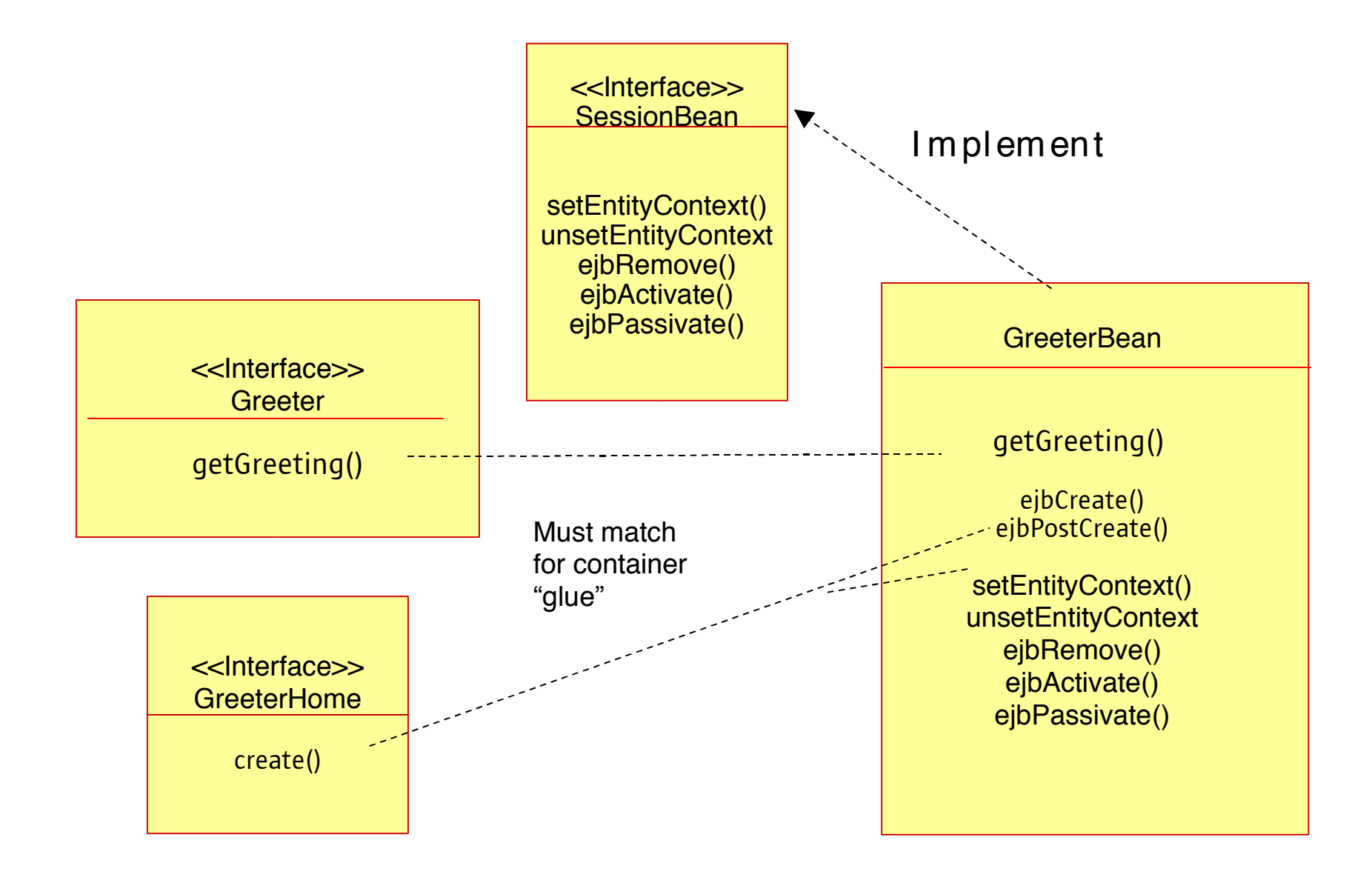

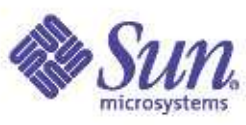

#### **Deployment Descriptor**

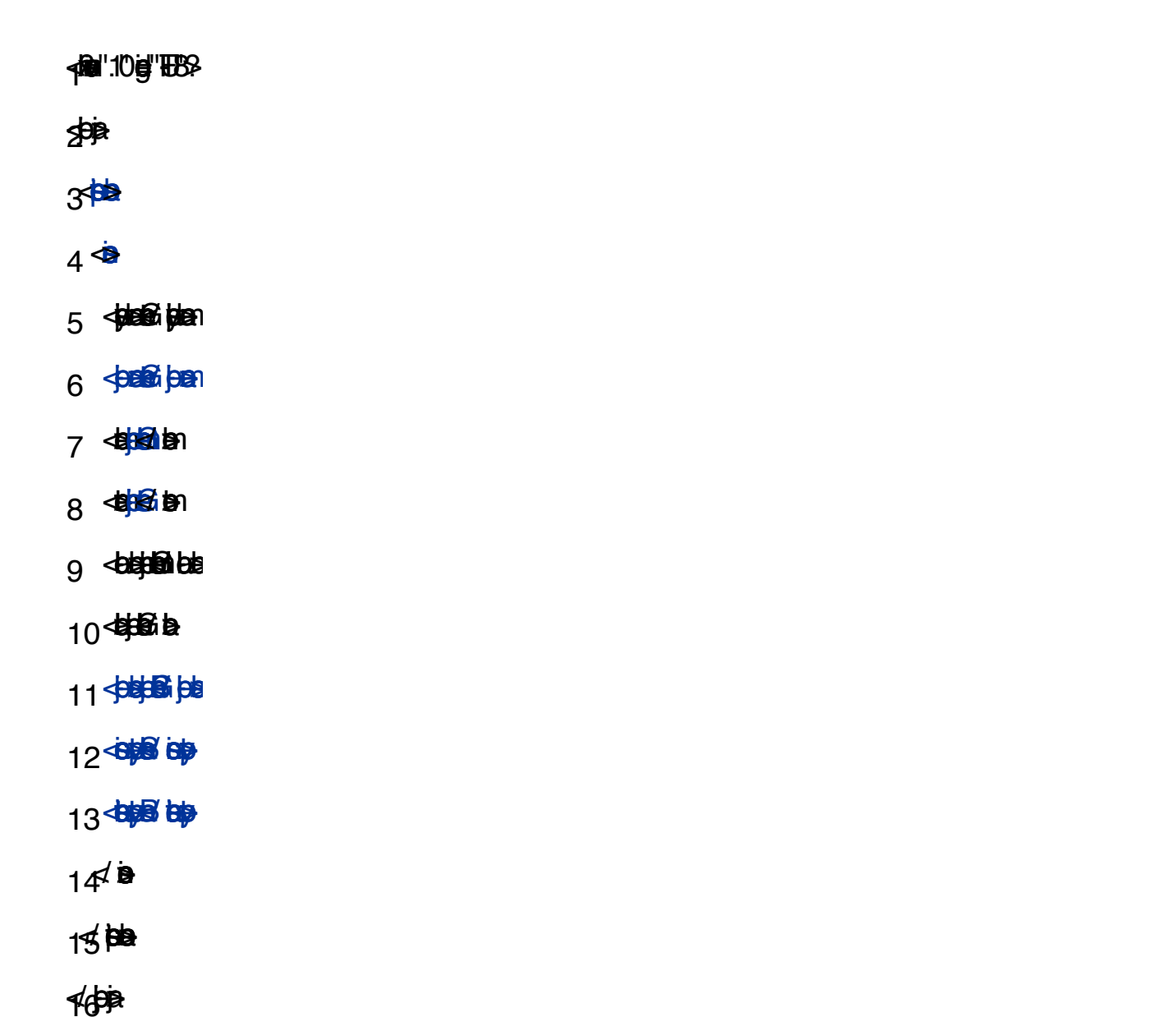

#### EJB Transactions

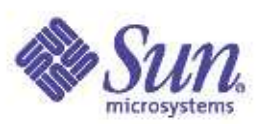

#### EJB transactions in two ways:

- Container-managed transactions: Depend on the declarative transactions specified in deployment descriptor
	- The EJB container controls the integrity of your transactions

Bean-managed transactions: Use the user transaction API (JTA) to explicitly drive transactions

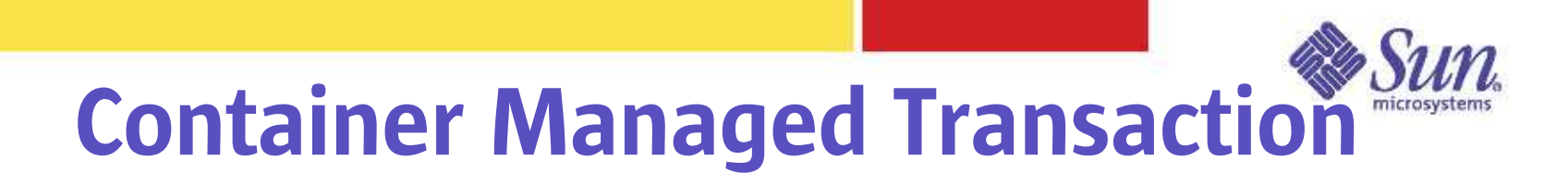

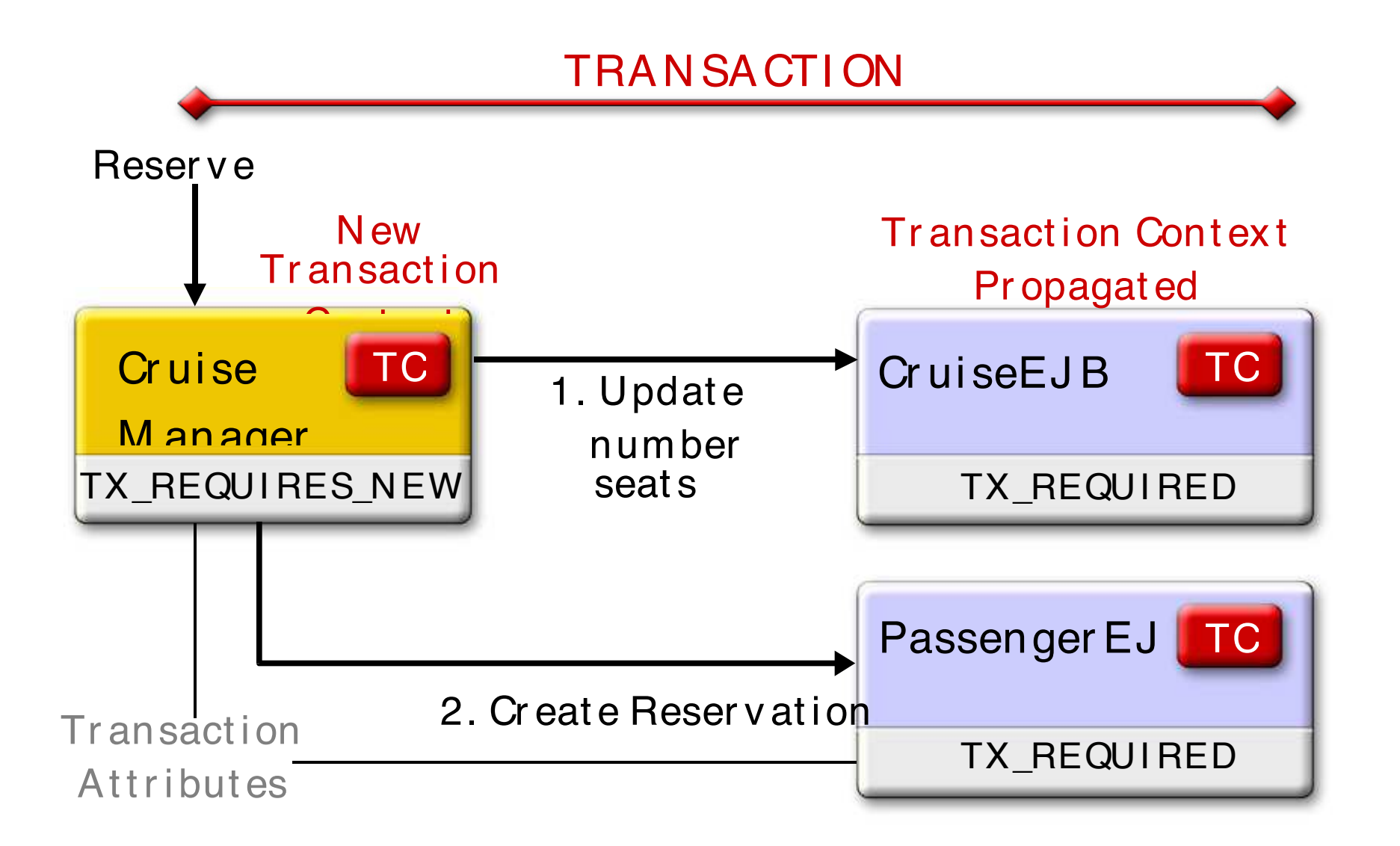

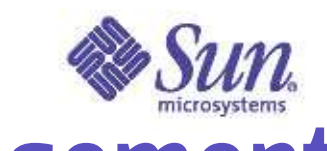

#### Declarative Transaction Management

 The following transaction attributes can be specified in the deployment descriptor to declare what type of transaction support the bean or bean method requires: TX \_ NOT\_SUPPORTED

TX\_SUPPORTS TX \_ REQUIRED TX \_ REQUIRES\_NEW TX \_BEAN\_MANAGED TX \_ MANDATORY

### J2EE Security

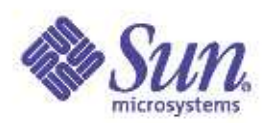

 Declarative and programmatic security Realm administration LDAP, certificate, database, file, Solaris-based realms Pluggable authentication via JAAS You can add custom realm Single sign-on (value-add) Same authenticate state shared among multiple J2EE applications

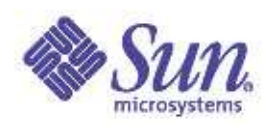

#### Authentication Framework of J2EE

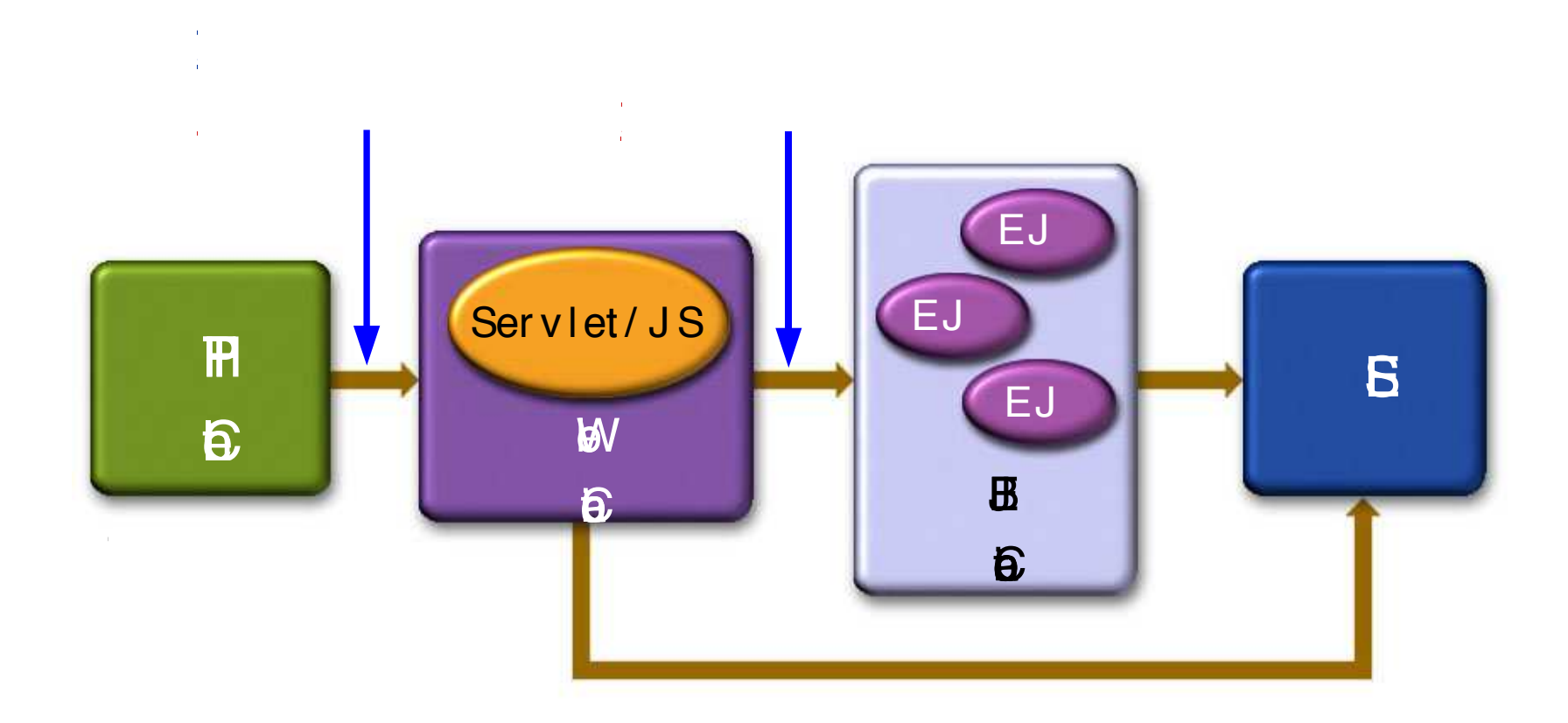

#### Web-Tier Authentication

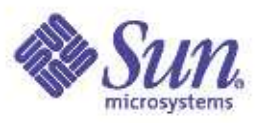

 Authentication Mechanisms by which browser supplies user identity information (logging-in)

to web container

HTTP basic authentication (with or without SSL)

Form-based authentication (with or without SSL)

Certificate authentication

 Web container then performs actual authentication By checking it against "backend user identity information" (Realms)

• Database, LDAP server, Flat-file, etc.

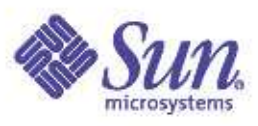

#### **Form-Based Login in Detail**

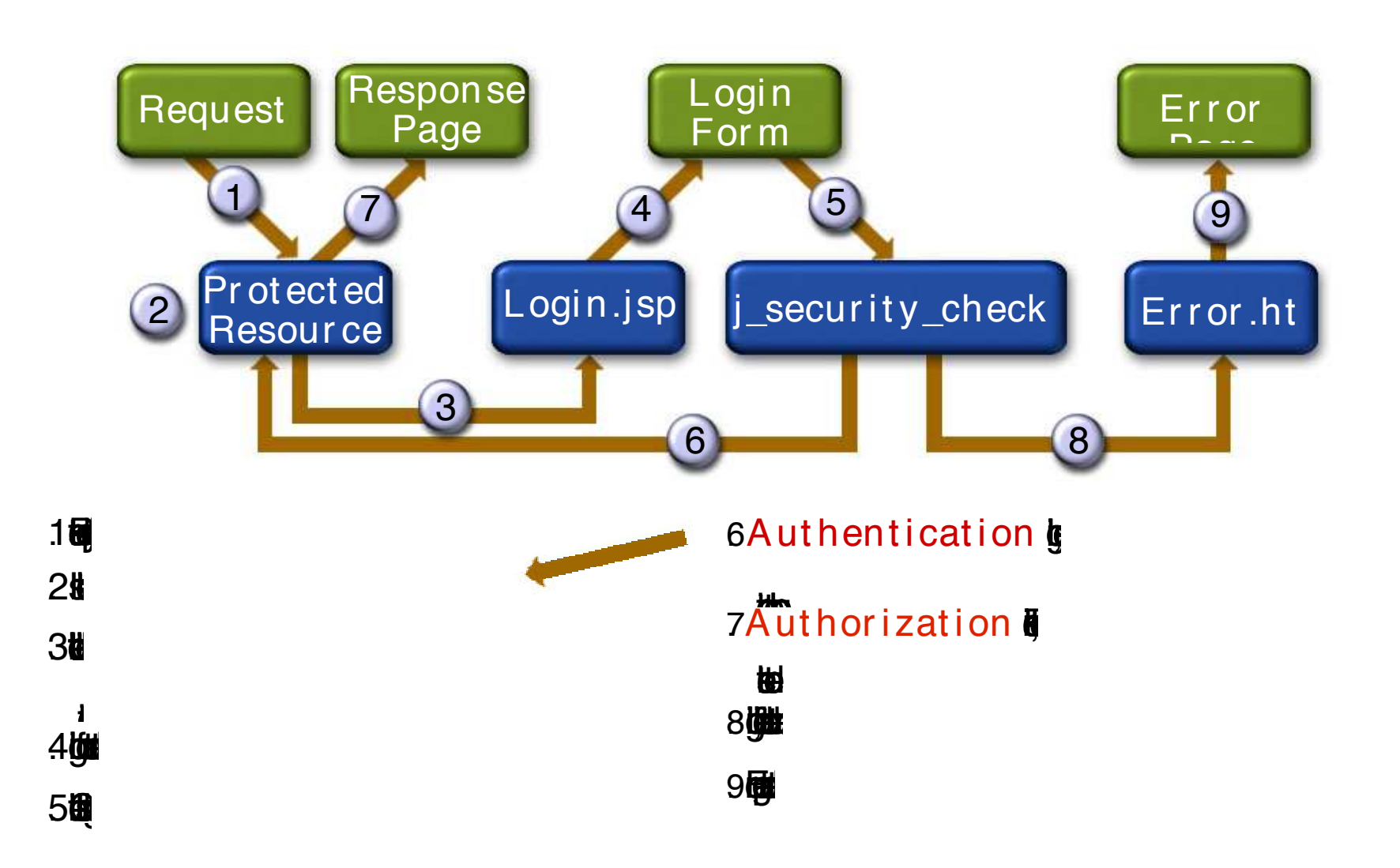

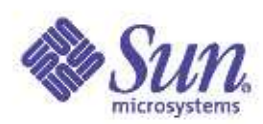

# Development and Deployment

#### of EJBs Using Java Studio

## J2EE Application Development

 Design and develop components Create Java source Create deployment descriptor Assemble components into application Create deployment descriptor EJB modules are packaged as JAR files Web modules are packaged as JAR files with <sup>a</sup> .war (Web ARchive) extension Deploy the enterprise applications Deployment time configurations

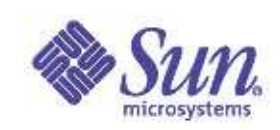

## Java Studio 5, Enterprise Edition

 Full Featured Development Environment for J2EE application development Control deployment of enterprise application to: Sun TM ONE Application Server, BEA, RI Flexibility: Core (foundation) and plug-in modules Advanced Source Code Editor Auto-complete, color coding, Source Code Control etc.

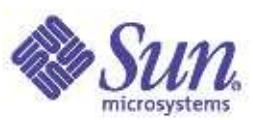

#### **Java Studio 5 and Application Server 7.0**

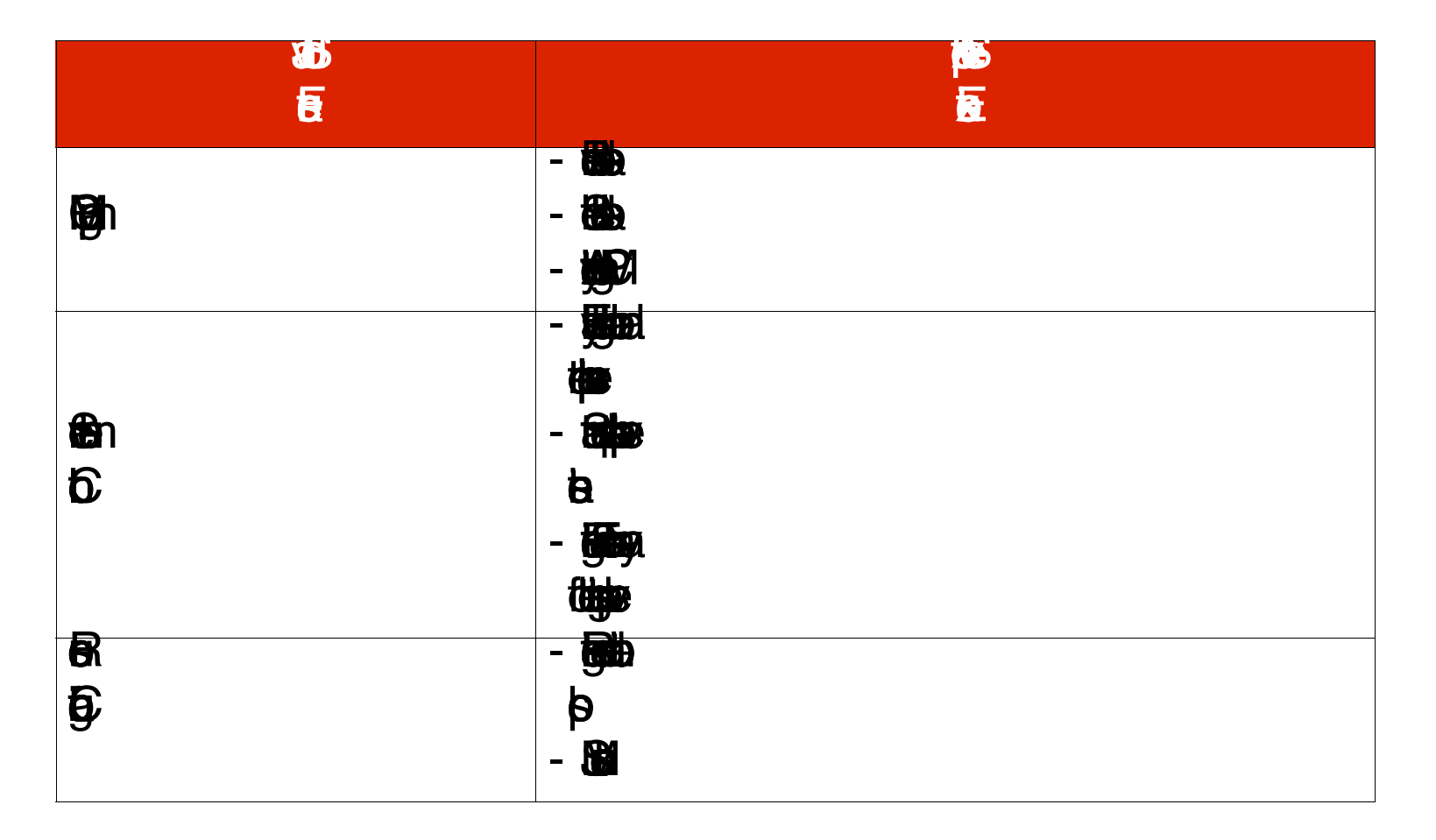

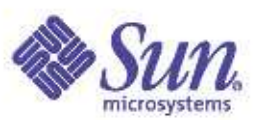

#### **Java Studio 5 and Application Server 7.0**

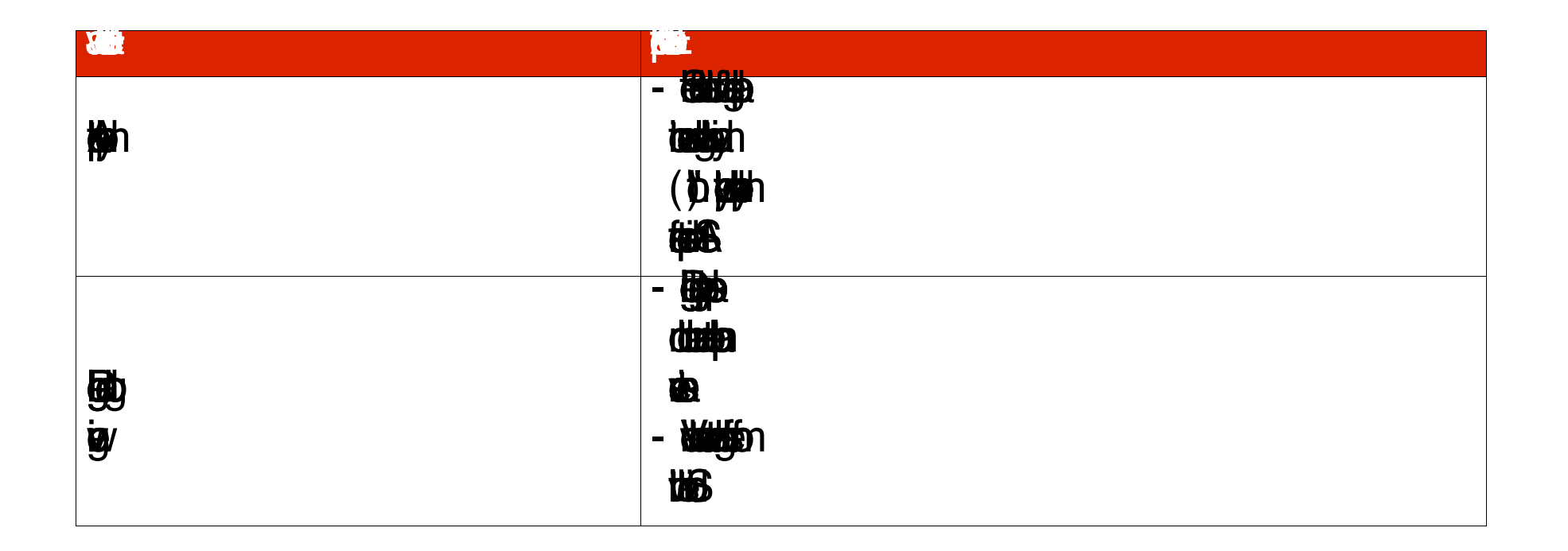

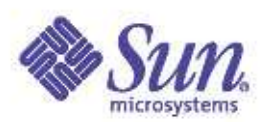

#### J2EE Roadmap

#### J2EE 1.4 Content

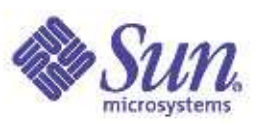

 JA X - R P C 1.1 (JS R --101) S A AJ 1.1 Web Services (JSR --109) Management (JSR 7 7 ) Deployment (JSR - 8 8 ) Connectors 1.5 JM X 1.1 JM S 1.1 JT A 1.0

Servlet 2.4 JS P 2.0 EJB 2.1 JA X R 1.0 (JS R - 9 3 ) JA C C (JS R - 1 1 5 ) JA X P 1.2 Ja v a M ail 1.3 JA F 1.0

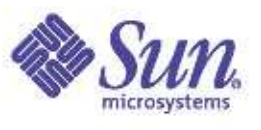

## **J2EE Ease-of-Development (1)**

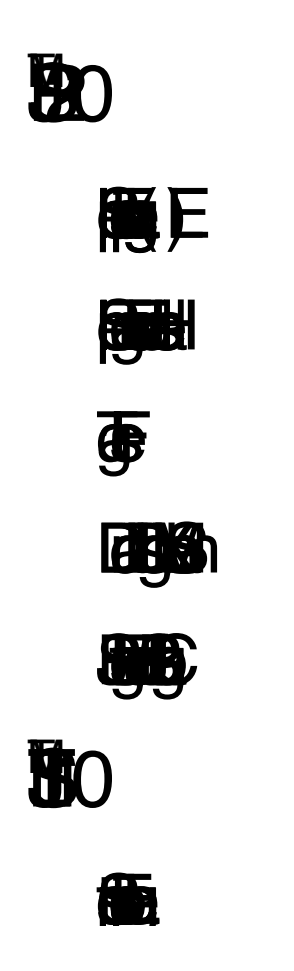

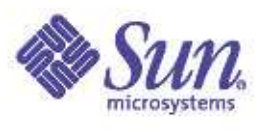

#### J2EE Ease-of-Development (2)

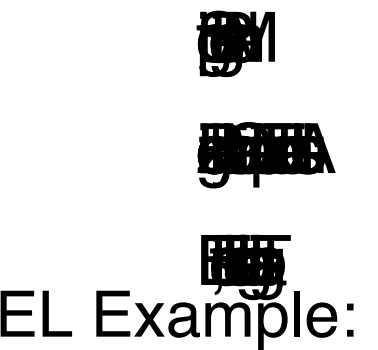

篇<br>E

#### Before (in JSP 1.2):

```
<% Map m = (Map)pageContext.get("myMap");
     FooBean f = ((FooBean)m.get( "key" ));
     if( f != null ) {%><%= f.getBar() %><%} %>
After (in JSP 2.0):
  ${myMap["key"].bar}
```
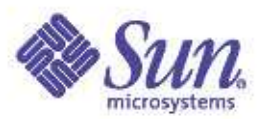

#### **J2EE Web Services**

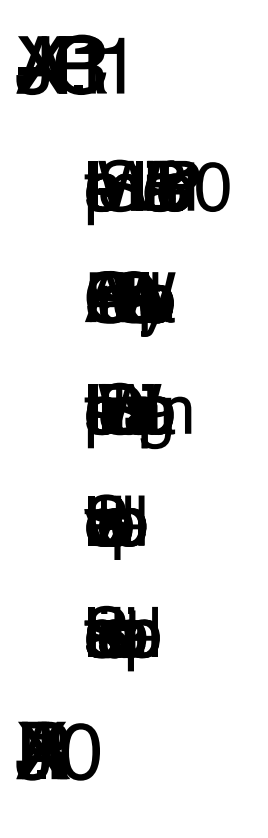

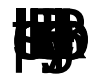

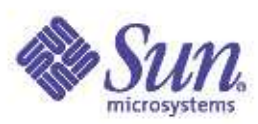

#### JAX-RPC Architecture

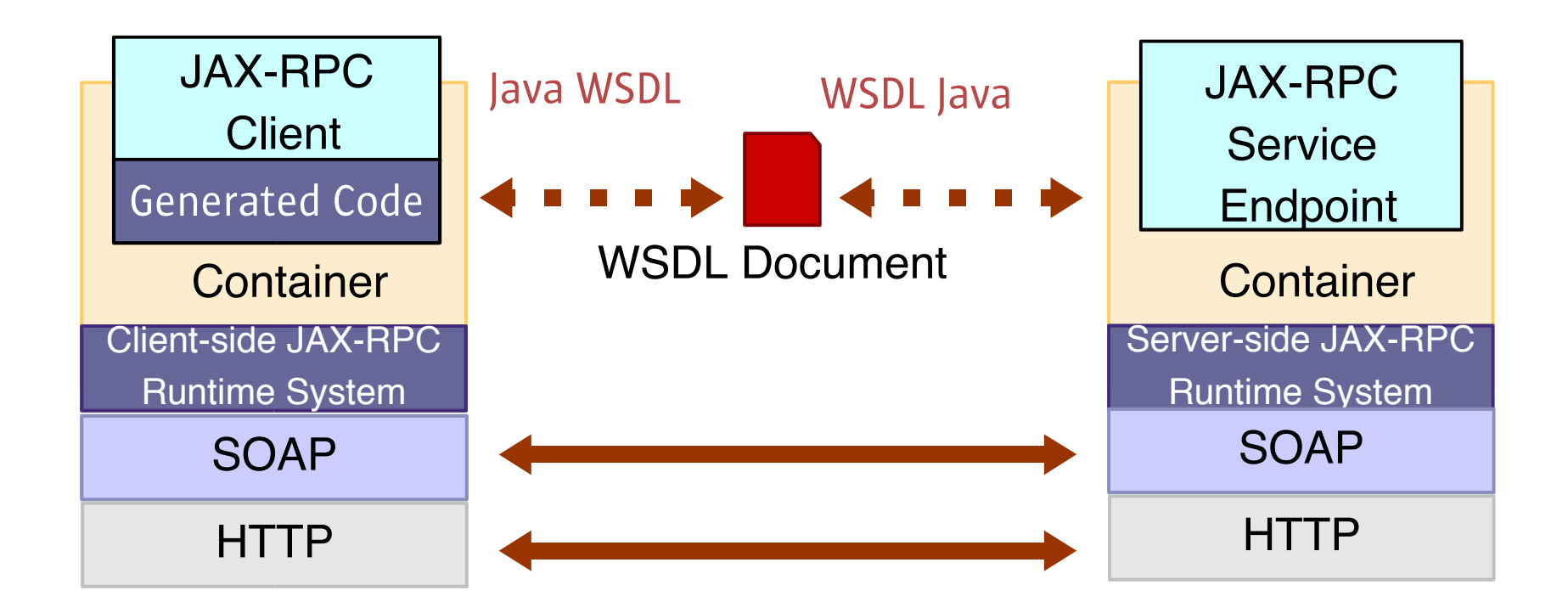

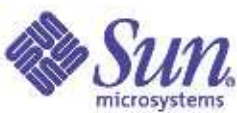

#### **Web Standards Drive Service Oriented Architectures**

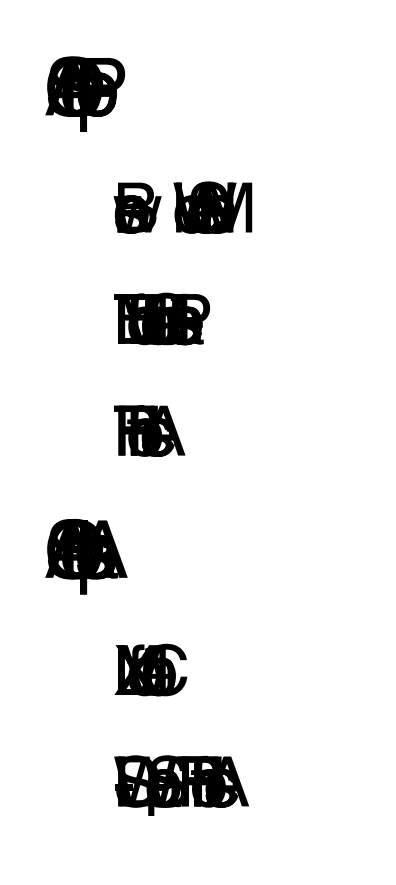

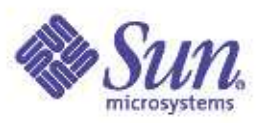

#### J2EE Web Application

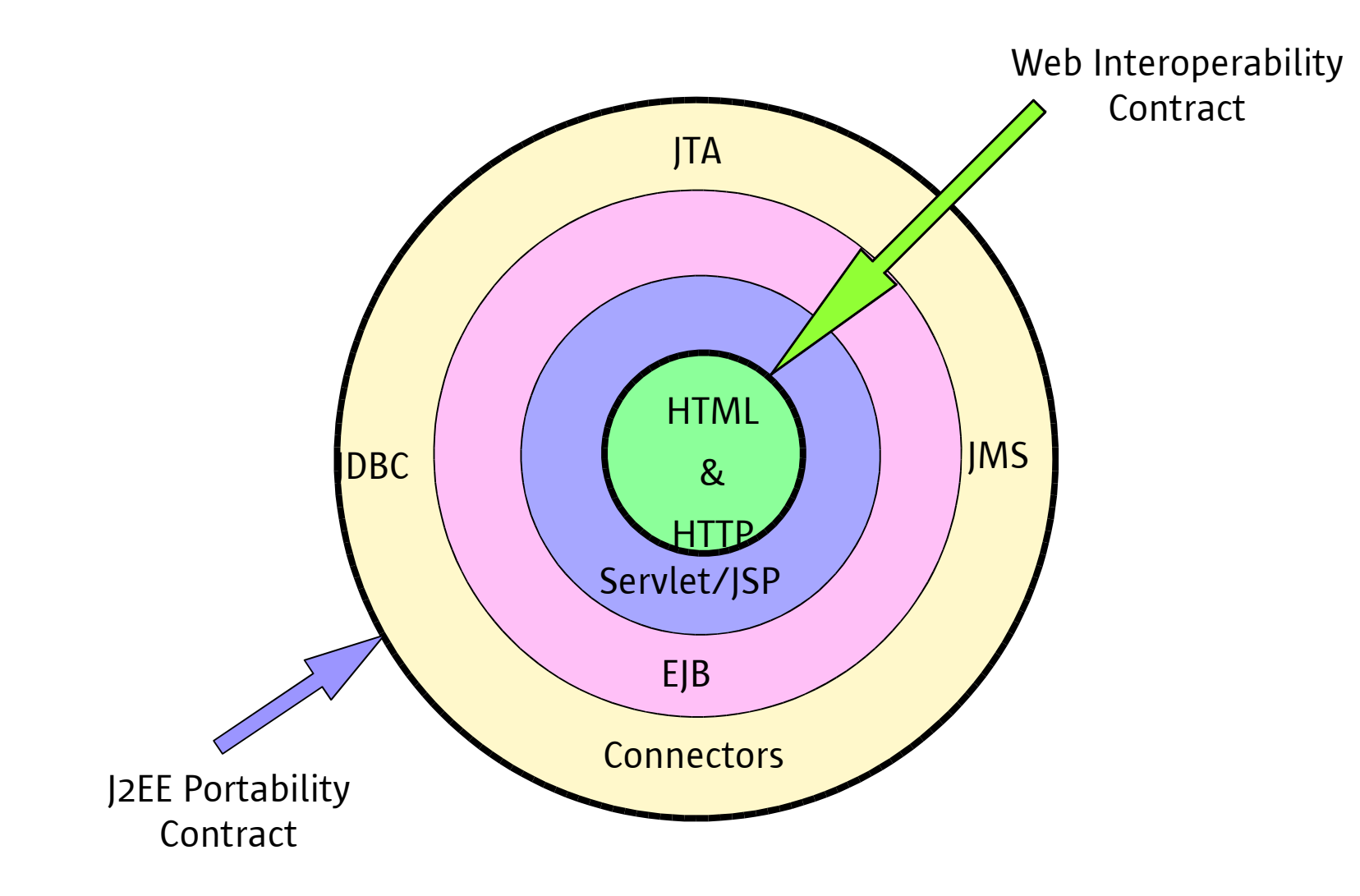

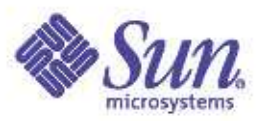

#### J2EE 1.4 Web Service

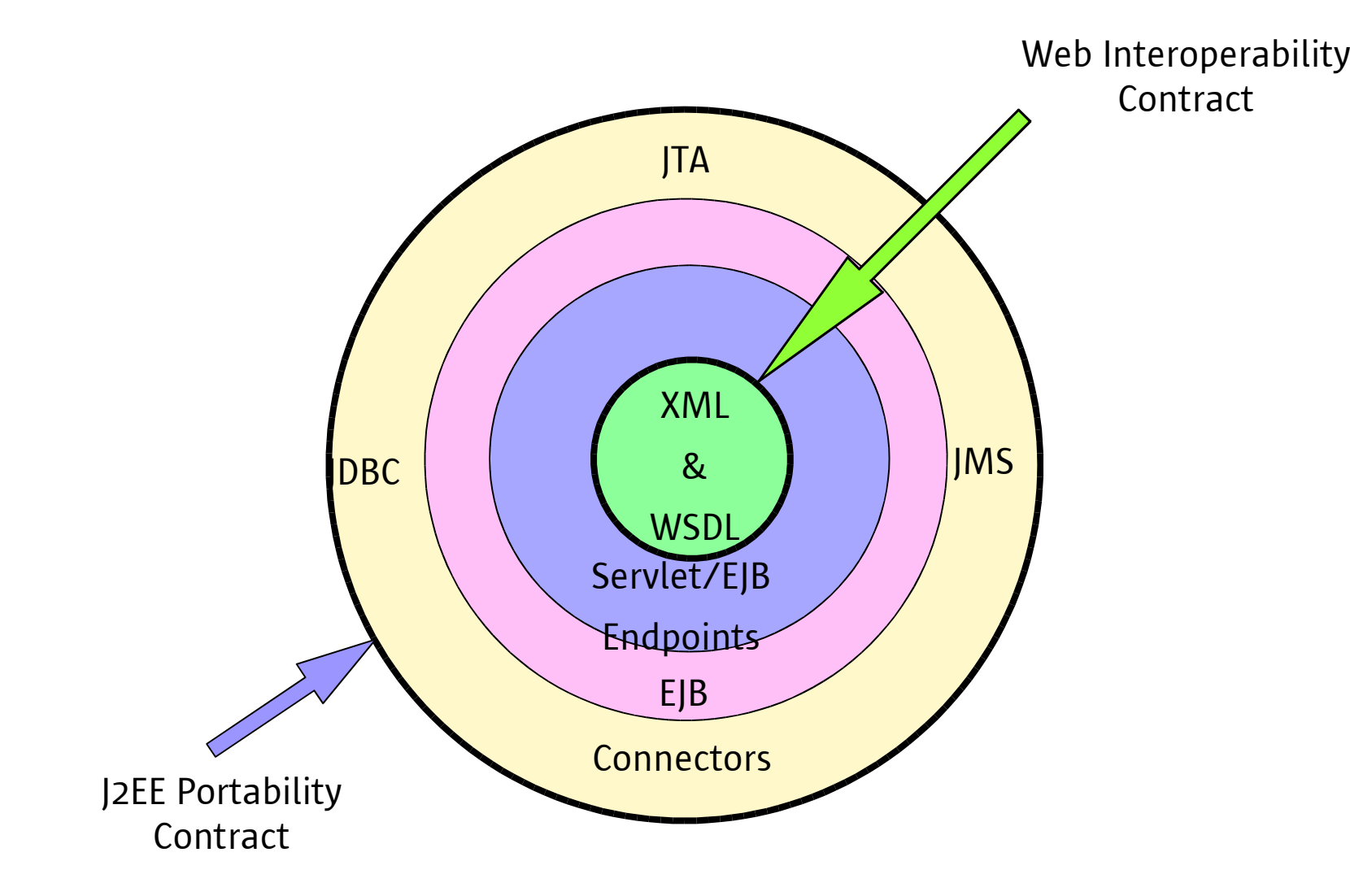

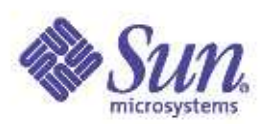

#### **XML Message Exchange Patterns**

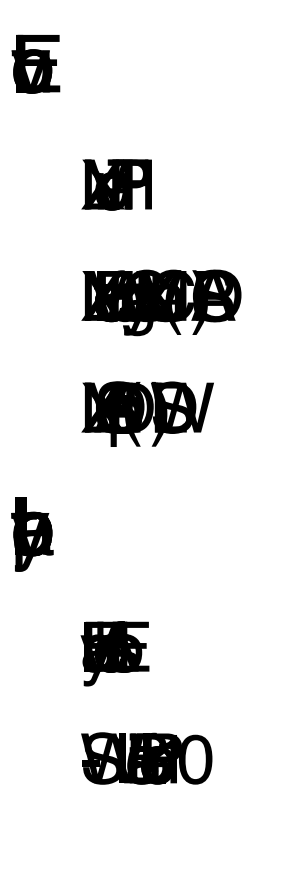

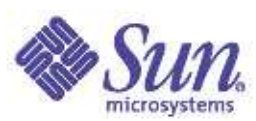

#### JAX-RPC - JAXB - JAXP Core Web Service APIs

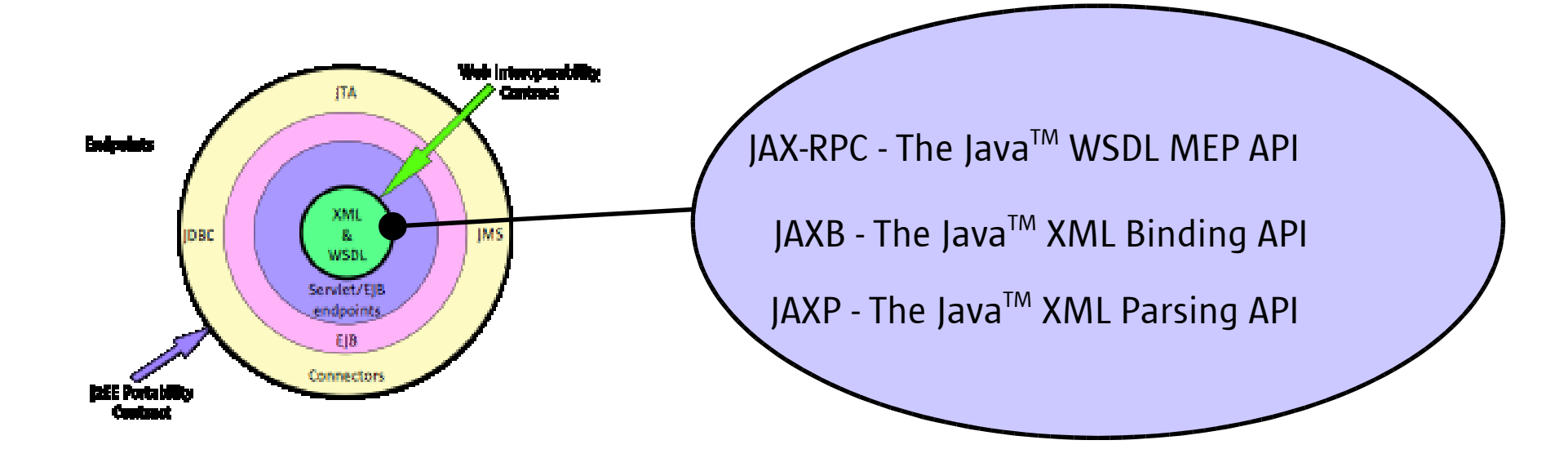

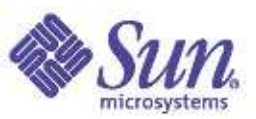

#### **Basic But Powerful**

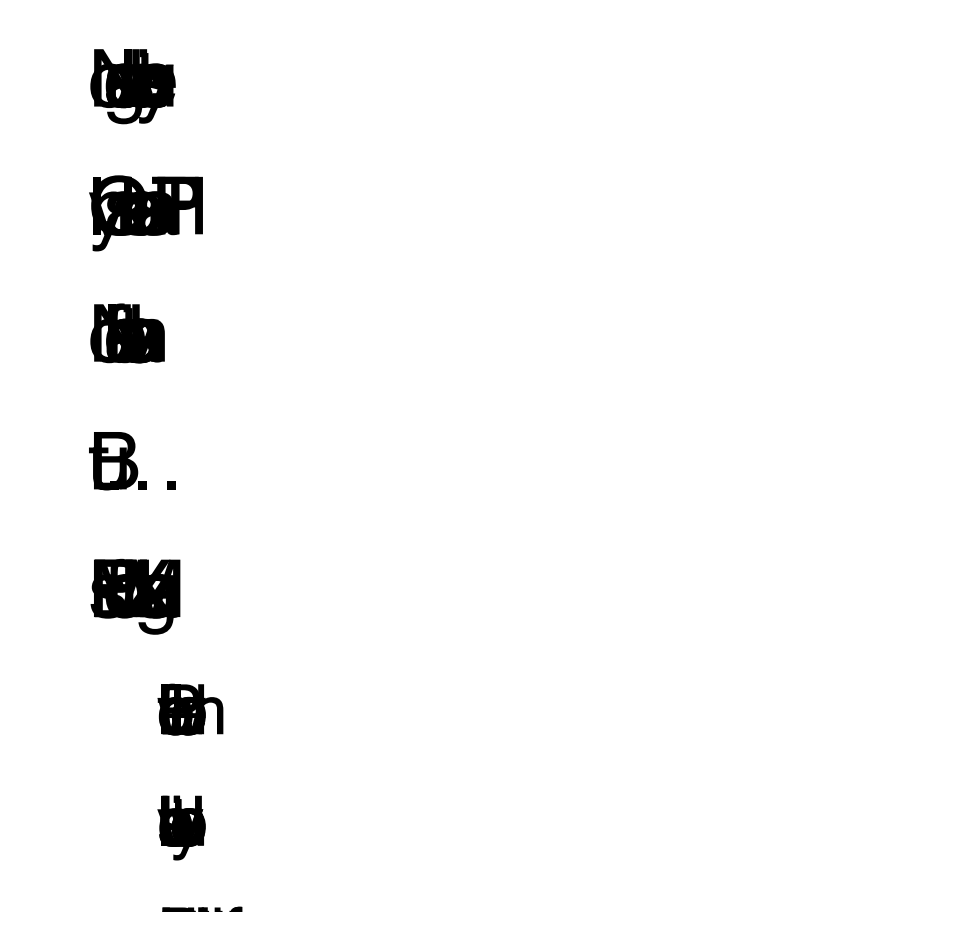

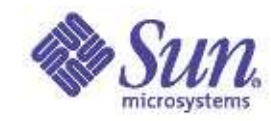

#### **J2EE Integration**

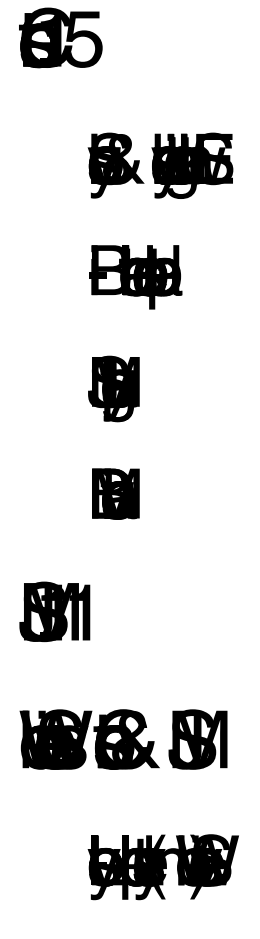

**TELLIGEN** 

# **J2EE Management, Deployment and Authorization**

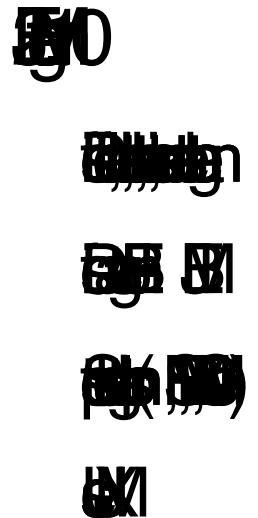

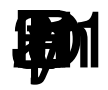

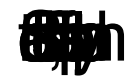

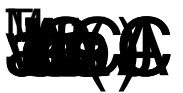

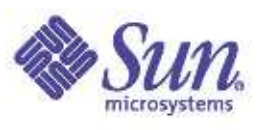

#### **J2EE Scalable Business Logic**

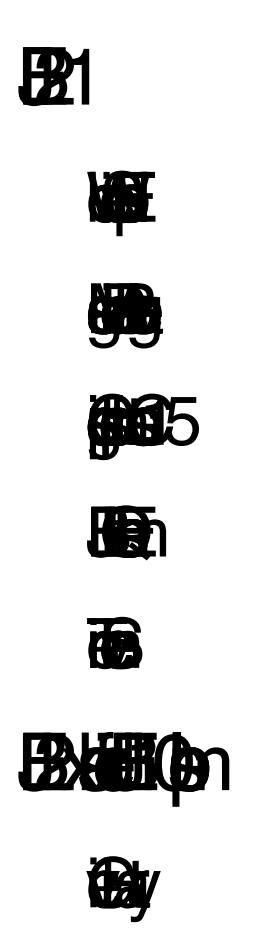

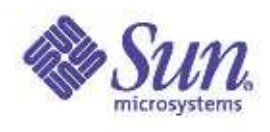

#### Ease-of-Development in J2EE

 Main thrust for J2EE Platform going forward: Ease-of-Development

- J2EE Platform is designed to serve the needs of every developer:
	- Enterprise Developer
	- Corporate (Workgroup) Developer
	- Content (Web) Developer
- J2EE is becoming <sup>a</sup> ubiquitous platform for every type of application
	- Not just the Enterprise

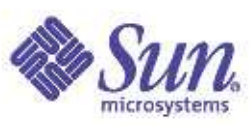

#### Example: EJB Creation

#### **Currently, to create an EJB:**

```
Context initial = new InitialContext();
   Object objref =
initial.lookup(java:comp/env/ejb/SimpleFoo");
FooHome home = (FooHome)
      PortableRemoteObject.narrow(objref,FooHome.class);
Foo myFoo = home.create();
```
#### **Wouldn't It be Nice, instead:**

**private @create Foo myFoo;**

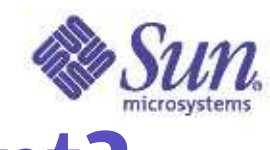

#### What is the Ease-of-Development?

Tools are important, but...

Code should be easy to write, understand and maintain as well

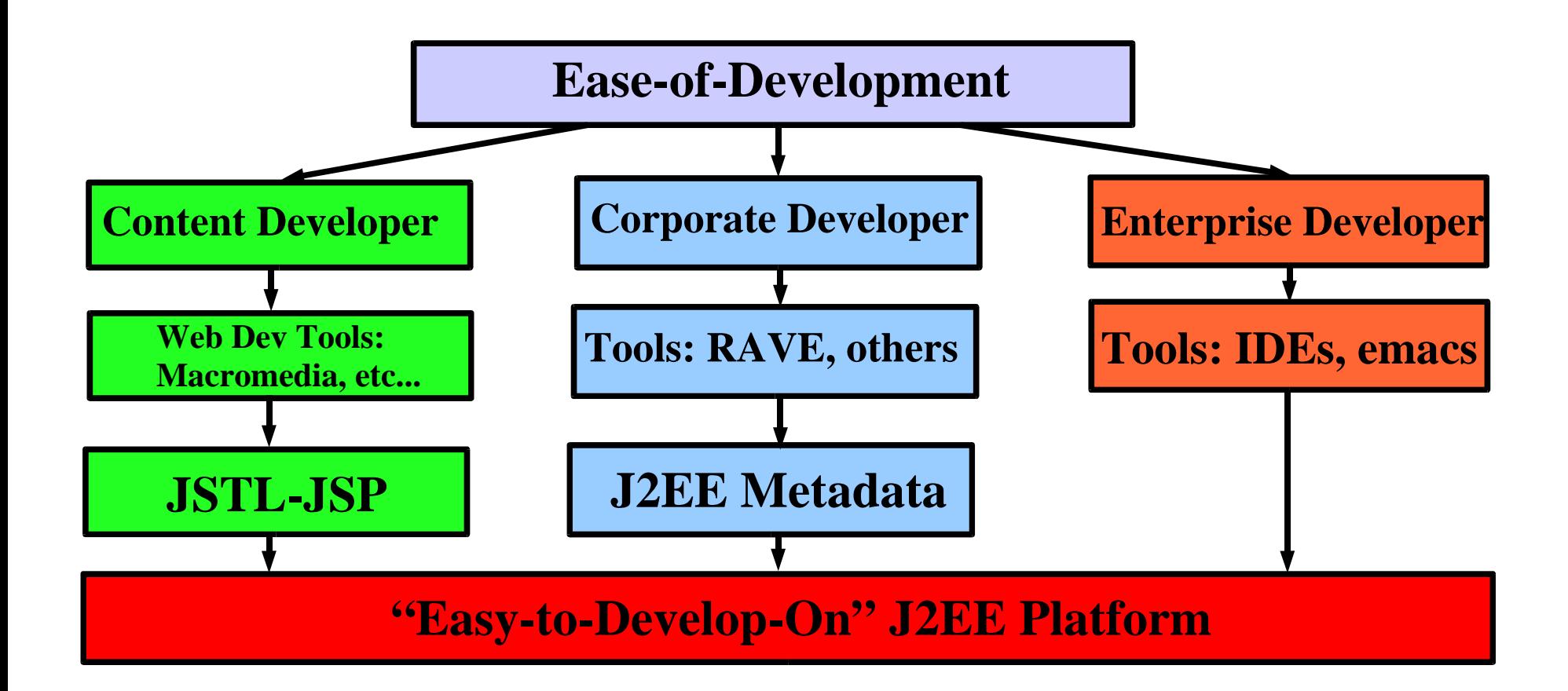

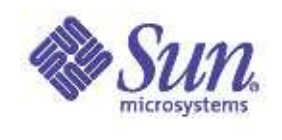

## Metadata in Java<sup>™</sup> Language

- Metadata facility for the Java $^{TM}$  programming language (JSR 175)
- Allows to define custom attributes
- Allows to annotate fields, methods and classes with attribute-value pairs
- Do not affect the semantics of <sup>a</sup> program
	- Stored by the compiler
	- Development and deployment tools can read and process the annotated program elements

#### JAX-RPC 2.0

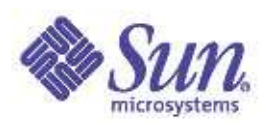

 Proposed extension to JAX-RPC (JSR 224) Major focus on Ease-of-Development To simplify the most common development scenarios for Web Services clients and servers. Build on J2SE Metadata facility (JSR 175) Align with JSR 181 (Metadata in WS)  $WSDL$  to Java<sup>TM</sup> binding migrates to JAXB 2.0 Improvements in handler processing framework Choice of handler models Improve the declarative model for handlers

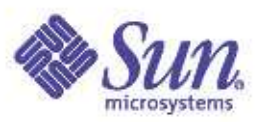

#### EJB 3.0

#### Proposed extension to EJB (JSR 224) Focus on Ease-of-Development

- Define metadata attributes to annotate EJBs
- Target to simplify/eliminate EJB deployment descriptors for developers
- Automatic generation of component and home interfaces
- Programmatic defaults for the common, expected behaviors of EJB container
- Introduce simplified EJB component that more closely resembles <sup>a</sup> plain Java class.
- Other improvements

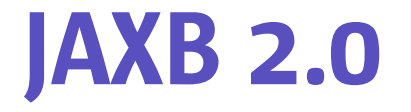

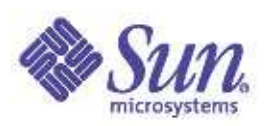

 Proposed extension to JAXB (JSR 222) Full W3C XML Schema support Will implement WSDL to Java<sup>TM</sup> databinding for JAX-RPC 2.0 Bi-directional XML Schema to Java™ mapping  $Java^{TM}$  to XML Schema mapping will be added Ease-of-Development feature Use of annotations and metadata in bindings

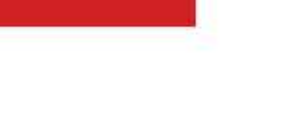

## JDBC 4.0

#### Proposed extension to JDBC (JSR 221) Focus on Ease-of-Development

- Management of JDBC Drivers
	- provide utility classes to improve the JDBC driver registration and unload mechanisms

Standard set of tags to manipulate and manage active connections

• Using metadata and annotations

Align various persistence and update mechanisms Support of JDBC RowSet data model

## PHP Scripting and J2EE

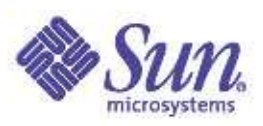

 Will enable the development of portable Java classes that can be invoked from <sup>a</sup> page written in an scripting language (JSR 223)

including details on security, resources and class loader contexts

Will work with PHP, ECMAScript, others...

 Ease-of-Development features in <sup>a</sup> Servlet container

Packaging scripting pages and Java<sup>TM</sup> classes, into a single WAR file

#### **Summary**

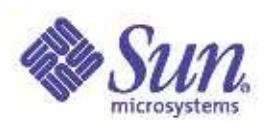

 J2EE 1.4 fully implements Web Services protocols J2EE 1.4 fully supports WS-I J2EE introduces more Ease-of-Development and Web Services Features

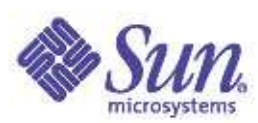

#### **If You Only Remember One Thing...**

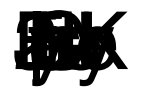

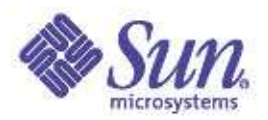

#### **Summary**

- J2EE is <sup>a</sup> proven platform for building flexible, scalable, reliable, maintainable enterprise applications
- Java Studio is <sup>a</sup> great tool for developing J2EE **Solutions**
- Sun's Applications Server is <sup>a</sup> 1st-class platform for developing and deploying scalable, robust and secure Enterprise **Services**

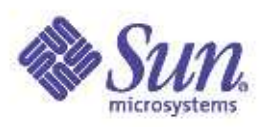

#### Development Resources

dava Tari 2 Platform, Enterprise Edition Developer Portal: java.sun.com/j2ee Download the Java Studio and Sun Application Server: http://www.sun.com/edu/edusoft/

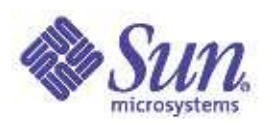

 Enterprise JavaBeans specification JSR-153  $p'$  /  $p$ 

 Java <sup>2</sup> Platform, Standard Edition Specification  $p'$ /  $j$  $j$  $j$  $j$  $k$  $j$  $k$  $j$  $k$  $j$  $k$  $j$ 

Implementing Enterprise Web Services JSR-109

 $p'$  /  $p'$  is the  $p'$ 

 Java APIs for XML based RPC JSR-101  $p'$  /  $p'$  is the  $p'$ 

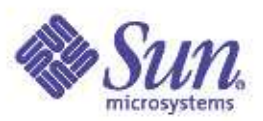

#### J2EE-Related JSRs

 Web services support for J2EE JSR-109 (Web Services) JSR-101 (JAX-RPC) JSR-93 (JAXR) The following provide new capabilities to 1.4: JSR-77 (Management) JSR-88 (Deployment API) JSR-115 (J2EE Authorization SPI) JSR-56 (JNLP)

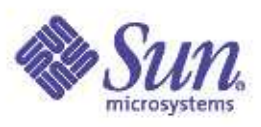

#### J2EE-Related JSRs (Cont.)

 The following JSRs enhance APIs: JSR-112 (J2EE Connector Architecture 2.0) JSR-152 (JSP 1.3) JSR-154 (Servlet 2.4) JSR-153 (EJB 2.1) JSR-9XX (JAXP 1.2 - XML Schema support)  $JSR-9XX$  (JMS  $1.1-Q$ ueue/topic unification) J2EE Client Provisioning (JSR 124) The J2EE Connector Architecture (JSR 016)

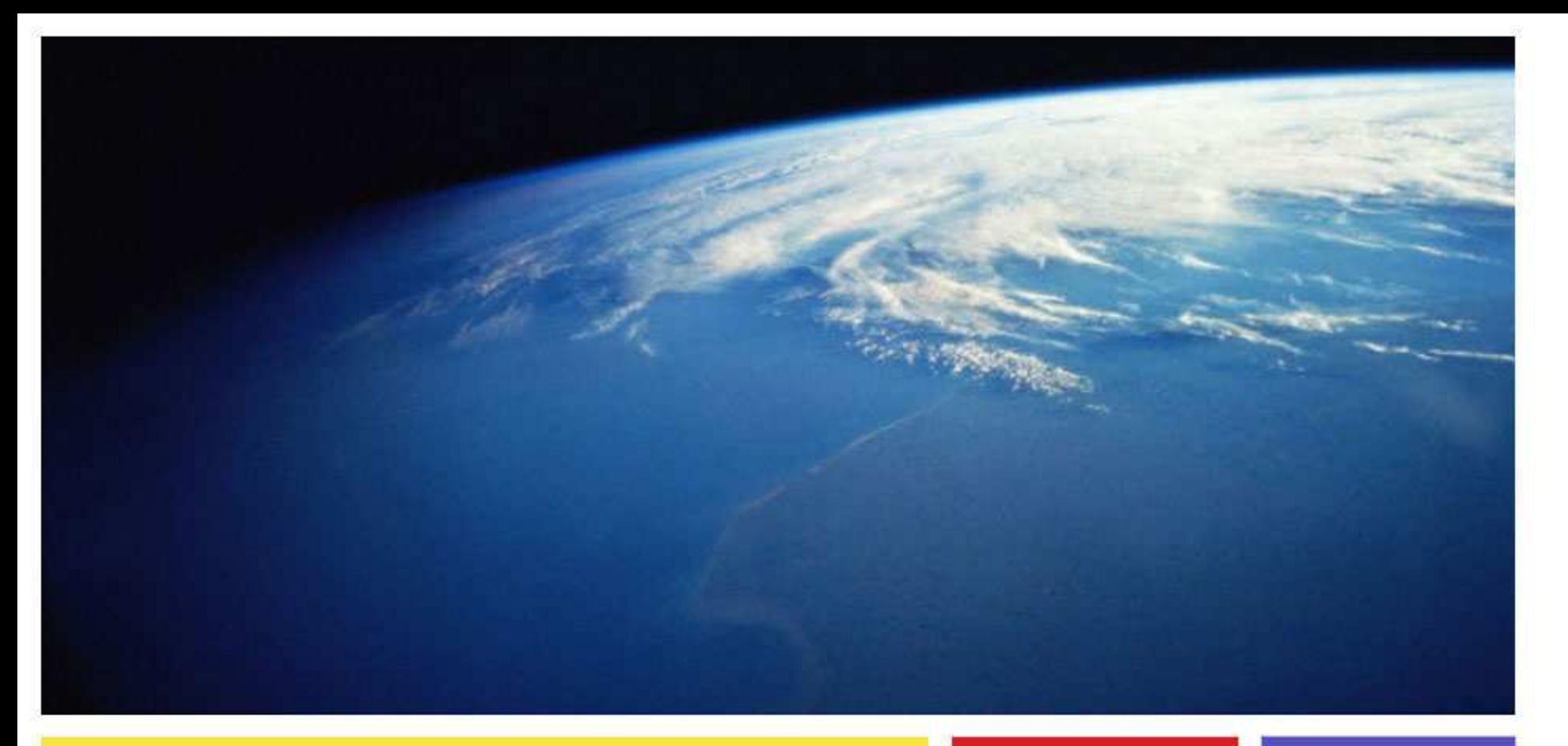

Marc Hamilton marc.hamilton@sun.com Sun Microsystems, Inc.

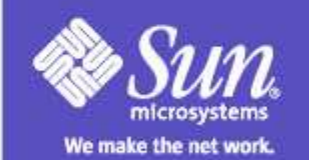